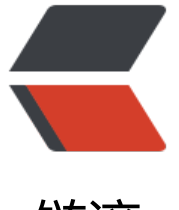

链滴

## 修改 Java 编[译后](https://ld246.com)的 class 文件

作者: Xiaoyver

- 原文链接:https://ld246.com/article/1604457684900
- 来源网站:[链滴](https://ld246.com/member/Xiaoyver)
- 许可协议:[署名-相同方式共享 4.0 国际 \(CC BY-SA 4.0\)](https://ld246.com/article/1604457684900)

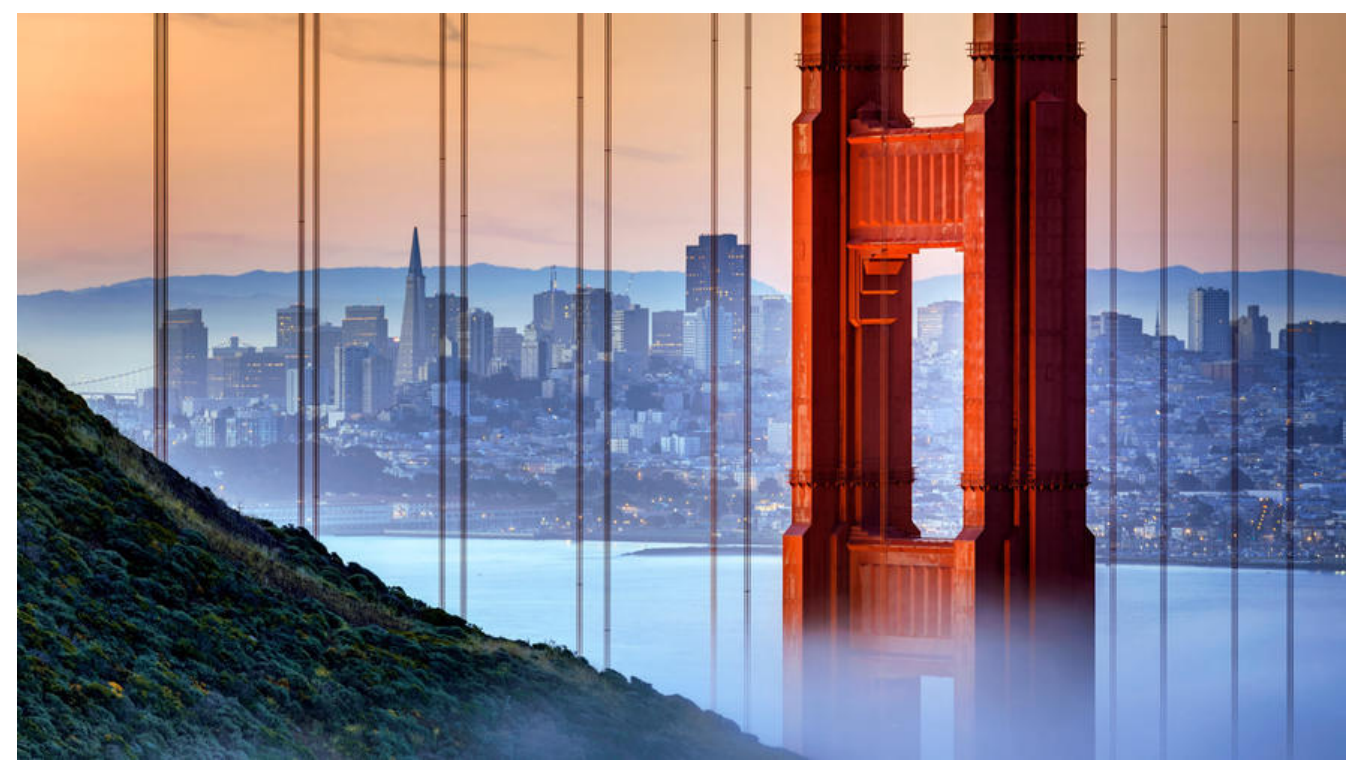

**针对有些情况:没有代码环境,部署代码时需要修改Java编译后的class文件内容(少部分修改)**

代码可在github下载

## **jclasslib查看class文件内容**

[Github工具下载地址](https://github.com/Xiaoyver/UpdateJavaClass): https://github.com/ingokegel/jclasslib/releases

选择对应的版本下载即可

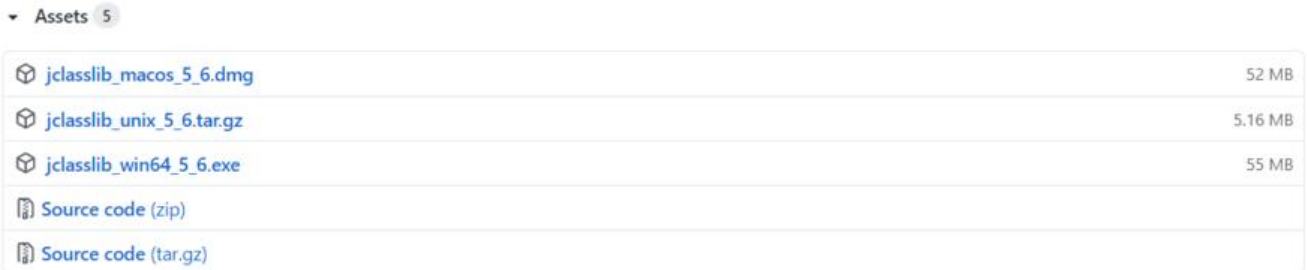

我的在常量池里面找到了要修改的代码,记住 **数组的下标** 

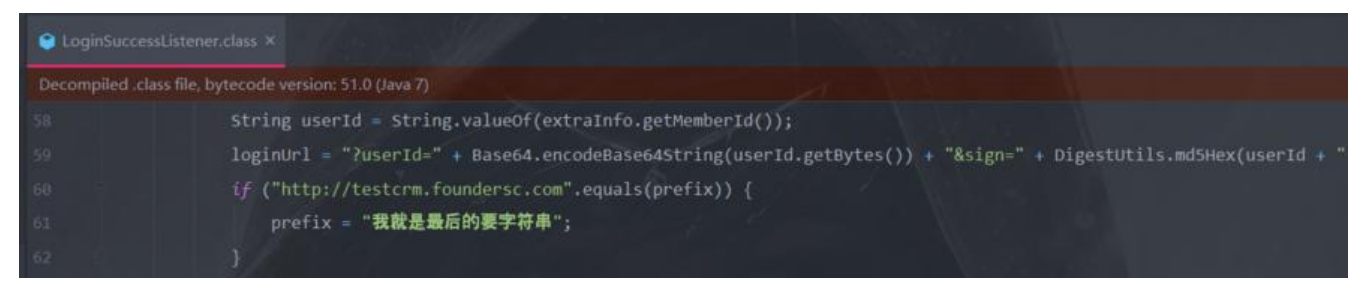

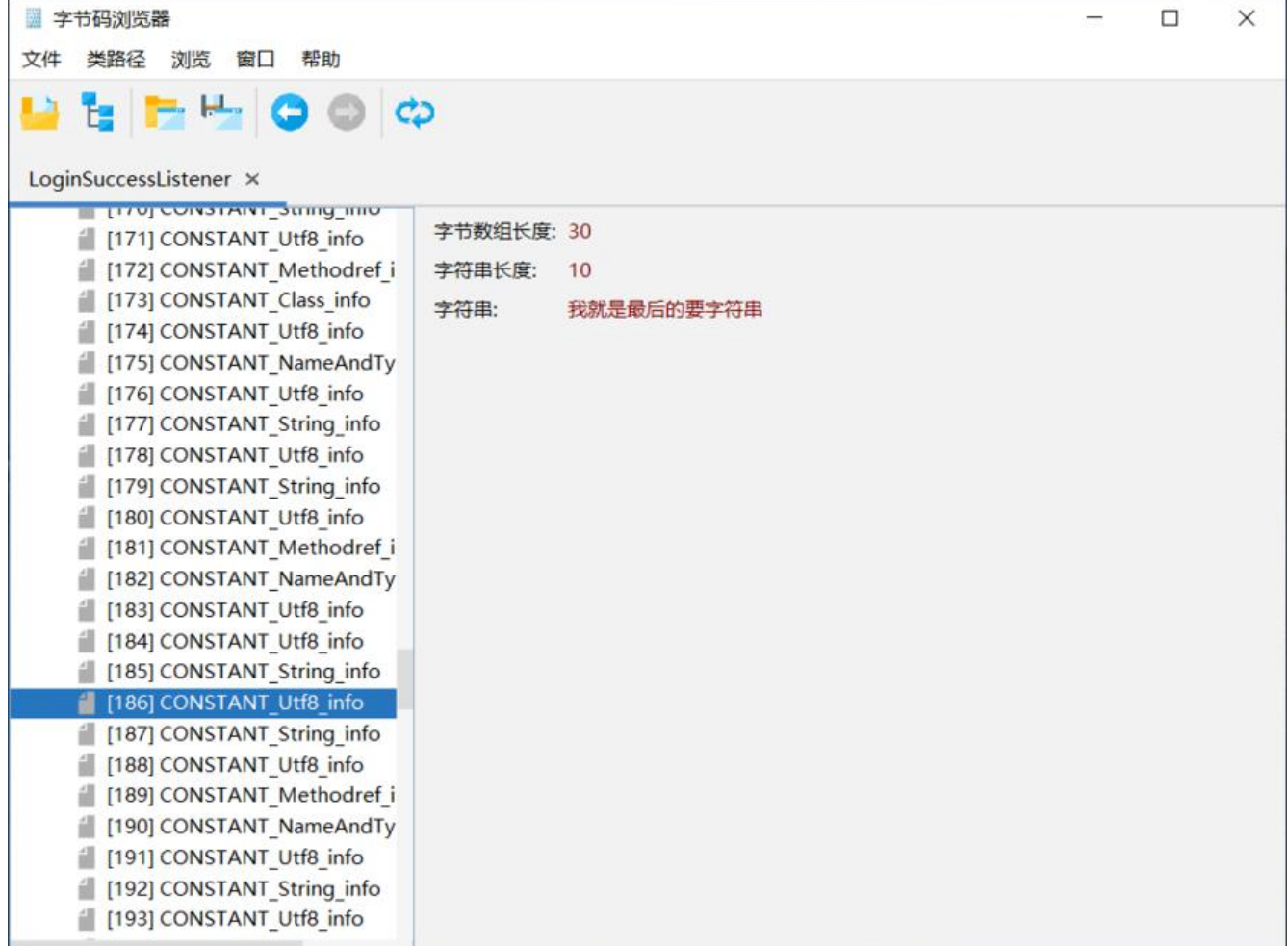

## **代码修改**

使用 UpdateClass, 修改里面class文件地址 (25行), 数组下标 (43行), 要修改的内容 (46行)

附上代码

package com;

import org.gjt.jclasslib.io.ClassFileWriter; import org.gjt.jclasslib.structures.ClassFile; import org.gjt.jclasslib.structures.Constant; import org.gjt.jclasslib.structures.constants.ConstantUtf8Info;

import java.io.DataInput; import java.io.DataInputStream; import java.io.File; import java.io.FileInputStream;

/\*\*

- \* @ClassName UpdateClasses
- \* @Description: 修改class文件内容
- \* @Author Lgd
- \* @Date 2020/9/25
- \* @Version V1.0

```
 **/
```
}

```
public class UpdateClass {
```
public static void main(String[] args) throws Exception {

```
 //class文件地址
  String filePath = "D:\\LoginSuccessListener.class";
 FileInputStream fis = new FileInputStream(filePath);
 DataInput di = new DataInputStream(fis);
  ClassFile cf = new ClassFile();
  cf.read(di);
  Constant[] infos = cf.getConstantPool();
  int count = infos.length;
 for(int i = 0; i < count; i + +) {
    if(infos[i] != null) { System.out.print(i);
       System.out.print(" = ");
       System.out.print(infos[i].getVerbose());
       System.out.print(" = ");
       System.out.println(infos[i].getVerbose() != "" ? infos[i].getConstantType() : "");
       //要替换的字符串所在的数组下标,通过 jclasslib 去查看
       //https://github.com/ingokegel/jclasslib/releases
      if(i = 186) {
          ConstantUtf8Info uInfo = (ConstantUtf8Info) infos[i];
          //替换后的字符串
         uInfo.setString("我就是最后的要字符串");
         infos[i] = ulnfo; }
     }
  }
  cf.setConstantPool(infos);
  fis.close();
 File f = new File(filePath); ClassFileWriter.writeToFile(f, cf);
}
```